## **Adobe Photoshop CS6 Keygen Full Version Windows {{ upDated }} 2023**

Adobe Photoshop CC 2017 is one of the most powerful and versatile software packages available. It is excellent at photo retouching, photo composition, and color correction. At the same time, it is also used to create 2D and 3D animations, create videos, and even web design. If you need to make changes to a photo to improve its quality, it is the perfect solution. If you need to create a 3D model, it is the perfect software. You can even use it to edit and create films. So, how can you get Adobe Photoshop CC 2017? Well, you can download it free of charge. The links to get there are available below. All you have to do is click on any of the links to begin the download process. You will need to click the run button on the download screen to begin the download process anyway. And when the download is completed, the process is complete.

## [CLICK HERE](http://bestsmartfind.com/acure/boole/crises.ZG93bmxvYWR8YkgzY3paNGZId3hOamN5TlRreU5UYzBmSHd5TlRrd2ZId29UU2tnVjI5eVpIQnlaWE56SUZ0WVRVeFNVRU1nVmpJZ1VFUkdYUQ/intergovernmental/alisa.radiated?QWRvYmUgUGhvdG9zaG9wIENTNgQWR)

Anyone who used Adobe Photoshop for the first time might get accustomed to the process and be easily able to apply it to the next image that they edit. Before you begin to edit, don't forget to set the Layers, brushes, drop-down menu, and whatever you need. You can share updates to other people and share your updated settings. The interface of the software is equally easy to use. Material updates are necessary after the upgrade, although the Adobe Photoshop CS6 is always up to date. It permits the adjustment of images based on external or internal facilities, as well as combining and editing images. When you assemble a selection, you will know its defects, shadow, highlight, and so on, and can continue, until you're happy with the final mode. Many users complain that they are not able to achieve the information in the metadata of the file. However, Adobe Photoshop CS6 tackles this problem, which means that the information will be displayed when you open the file. Among the information is the file name, time and location of creation, and so on. Now you find the location of your images. To be continued later. Enjoy! Besides most of the functions in Adobe Photoshop, from previous versions, such as the ability to edit the images, add new images, define the format of the desktop, and even adding the images and membership in the iCloud, there is a new improvement. You can quickly scan directly to the folder you want. It is extremely important, especially when you have a large number of images within your library. As for the scanning function, it is always a plus for every user of Adobe Photoshop. It is clear that many imaging tasks are already available in most of the applications. However, Photoshop not only does not betray the manual editing process, but also adopts a familiar and clean interface. To be continued later.

## **Adobe Photoshop CS6 Download License Code & Keygen {{ New! }} 2022**

Step 1. Paste your file into Photoshop. The paste tool is located under the tools menu. Step 2. Press the hotkey "F" and scroll to the bottom of the pop-up window. Step 3. Click on Paste. Step 4. Drag your image into the file. You will need to do this for each photo you want to merge. When working with black and white images, you may need to lighten up parts of your photo using the curves tool. You can actually adjust the entire photo in this tool. Step 5. Do steps  $(1)$  -  $(4)$  on more than one photo. Because blending is a complex subject, there are a few things to consider before you apply the blend. You want to make sure they're the right size. They should also be good quality. After blending, you want to make sure that you start with an image you want to achieve. You can blend multiple photos together to see what's possible. Step 6. Save your file to be sure it's working the way you want. Step 7. Voila! You're done. This is Photoshop. In this tutorial, we'll walk through the steps to achieve different effects by using different blending techniques. There are many tools and techniques that you can use to edit pictures in Photoshop. Some techniques are more popular than others. Some may be a little more advanced than others. You can learn more about the techniques we're going to use here . There are many ways to accomplish exact blending using the blend modes and layer blend modes. After you get the hang of these, try using the brush tool directly on the layer. Alternatively, you can use the rubber stamp . These will help you blend and modify your layers. Blend Modes: There are lots of different blend modes that you can use to make your image look cool. You can see the effects of all of your blend modes by selecting the transparency channel in the Channels palette. The blend modes and instructions on how to use them are shown below: e3d0a04c9c

## **Adobe Photoshop CS6(LifeTime) Activation Code Windows 10-11 2022**

It's a constant work in progress for the company to put in new features that continue to inspire and challenge the core creative community. From the new Spark feature set that is introduced in Photoshop for the Mac (it seems anything now has a spark feature), to the new Aviary Connect workspace, the biggest takeaway is the fact that you can do absolutely anything from anywhere in the world. To access the new creativity platform, simply select your device in the bottom-right corner in the main Photoshop canvas, and choose Aviary Connect. That's it! Adobe Photoshop Elements for macOS may not be the first software you look for to edit RAW images or create 3D designs. But with the assistance of the App Store, you can easily get your work done. Photoshop Elements helps designers, photographers, and other photographers to enhance, edit and fix images, add special effects, customize and much more. You can also turn your photographs into posters or prints. Apart from the standard editing tools, Elements for Mac also bring to users different effects such as Vintage Photo, Sketch, Cartoon and Vector. To help users with his or her photo editing, Adobe Photoshop Elements 11 is considering several tasks at one time. It has become a multipurpose software. If you're a designer, you can use it to convert text into outlines or other shapes, increase or decrease the size of the photo in your picture, add a shadow box, make the photo into movie files, or create a personal photo album.

photoshop portable download youtube can you download photoshop on a chromebook photoshop 2019 download youtube download adobe photoshop cc 2019 youtube can i download photoshop on chromebook photoshop 7.0 download in laptop adobe photoshop free download in laptop photoshop free download in laptop photoshop app download in laptop how to download photoshop in laptop in hindi

Adobe Photoshop is the most powerful image-editing and multimedia application. With its ability to import and maintain various file types, edit and manipulate RAW images and even perform advanced photo effects, it can be used to create high-res images as well as video or motion graphics. **Adobe Photoshop -** The revolutionary editing tool is reinventing the workflow of the creative industry for professionals. Photoshop lets users personalize their images, redefine the way images are shared, and simplify the creation of eye-catching graphics and digital art. The software's capabilities have grown exponentially, and the latest version of Capture One, a professional-grade RAW image editing and management app, makes it easier than ever for Photoshop to import a wide variety of RAW formats. Lastly, it is possible to batch edit all of the photos in a folder with one easy click. Adobe Photoshop's selections will add multiple layers of images into one image where the layers can be moved around, and flipped. Just make sure to pre-save your work in case you need to recall it. Photoshop CC gives new users the chance to start with the latest version of Photoshop, as well as to buy a package of service that includes Adobe Creative Cloud, which gives users access to Photoshop CC, Lightroom, and other Creative Cloud apps. With Creative Cloud you'll get unlimited upgrades to Photoshop, Lightroom, and other apps. If you prefer to use Photoshop without upgrading on a regular basis, you can use either purchase a package that includes Photoshop and Lightroom, or purchase just Photoshop. In either case, you and your images stay within the Creative Cloud environment the entire time.

Adobe Photoshop Elements 8 is a comprehensive digital photo editor that has been built around the idea of three core skills: organizing, editing, and sharing. It's a perfect tool for those who want to take the basics and go a little deeper. The new Elements 8 makes it easier than ever to bring your images to life—on your PC, Mac, and mini-mobiles. It has 10 times the number of tools, and all of the most powerful ones are grouped in an easy-to-understand interface. The Adobe Photoshop CS5 Tutorial series has been updated to include the new, fully rewritten Photoshop CS5 tutorial, which covers all the new features, tools, and commands for creating professional imagery. This is the official guide to learning how to use Photoshop Elements. With step-by-step instructions and tons of great photos, you'll get the full power of Photoshop Elements under your fingertips. You'll learn everything from how to use the software and how to customize your experience to every feature of Photoshop Elements, from printing to organizing. Whether you're a brand new, out-of-the-box user or a seasoned Elements aficionado, Become Photoshop Elements Certified will get you started with the perfect tool for every kind of design project. Photoshop Elements is a free, user-friendly photo editing and organizing software application that gives you all the tools you need to edit and organize your digital photos. Whether you're wondering how to customize your experience or want to learn how to do things the right way, check out over 20 exclusive tips, tricks, and techniques to help you unleash your creative potential and produce your best work ever. From learning how to use regular expressions to editing optimized files, this book takes you through the process step-by-step, using real-life examples.

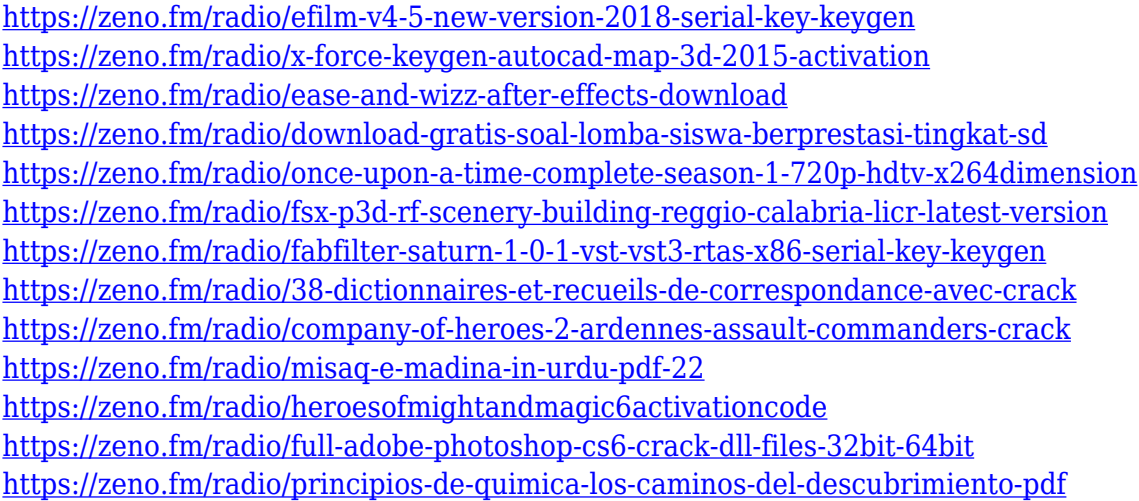

The best of the Adobe tools work with Photoshop, including Photoshop Lightroom and the Surface Book 2, which are included in the Adobe Creative Cloud family of plans. The software plays well with the Creative Cloud for these tools. The Surface Book 2 combines a detachable screen and ergonomic notebook-style keyboard that you can attach to a high-quality pen to transform your notebook into a desktop publishing and editing environment. As with its Elements stablemate, Premiere Elements, Photoshop Elements for macOS matches its Windows 10 counterpart feature-for-feature. The software requires macOS 10.14 or later, but it doesn't yet support Apple Silicon M1-based Macs. That's on Adobe's roadmap for the software, however. An Adobe M1 webpage(Opens in a new window) details the company's progress in moving software to the new hardware platform. Unlike Premiere Elements, Photoshop Elements *is* available on the Mac App Store, which simplifies installation, updating, and moving the app to another computer. With the new Merge to Selection tool, when selecting a region of an image, users can now also choose with which objects from the original selection they want to keep. This new tool is a great introduction to Photoshop and helps users get started more quickly by allowing a transparent selection. New Camera RAW Support in

Photoshop CC enables professional photographers to import and edit RAW images directly in Photoshop CC. Additionally, the latest version of Photoshop CC enhances the selection and editing capabilities of the entire image editing workflow. A new selection and editing ribbon provides a clear and intuitive workflow on CC. Users can select the exact objects they want with the Magic Wand tool and delete them all or select specific objects with the Rectangular and Elliptical marquee tools, clean up selections with the Refine Edge control panel and shape selections with a wide range of selection tools.

The latest version of Adobe Photoshop CC is the latest version of the software which is available in the market, the features of the software are very nice and more better that other software. If you really need a professional photo editing experience then you should start using it. In this software the tool for heavy photo editing work is one of the best application. The best thing about this application is it allows you to do heavy photo editing without any hardware. It allows you to optimize your photo crashing, black and white photo editing, fix lens blur, white balance and much more This is a brand new tool which has been launched by Adobe company recently. It allows you to create professional t-shirt designs. Adobe also says that many 3D elements will be added in the future for tshirt design. Also, you will also be able to use this tool on the website. The latest version of Photoshop Elements introduces a new powerful feature called Share for Review. It is designed for rapid photo review using the cloud. It helps you to find and remove common areas that repeat between photos, perfect for editing projects you're working on with a team. You can now also combine people's comments with each other directly from across web browsers without leaving Photoshop. This new collaboration feature works with the other latest Share features. Share for Review gives you the ability to send people's comments directly within Photoshop, allowing you to quickly see everyone else's suggestions on what's been suggested.